## How to install

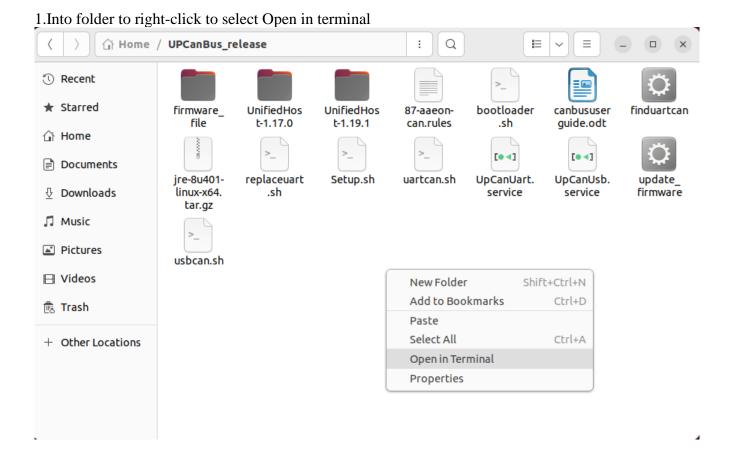

2. Type command to make sure script could be run.

Command: sudo chmod 777 \*

a@a-SYSTEM-PRODUCT-NAME:~/UPCanBus\_release\$ sudo chmod 777 \* [sudo] password for a:

3.make sure Ethernet is connected

4. Type command to install: ./Setup.sh install

```
a@a-SYSTEM-PRODUCT-NAME:-/UPCanBus_release$ ./Setup.sh install
Host already install can-utils
find canbus uart successfully
replace uart_pid 0x9dc7 to 0x9dc7
Setup file will copy to /opt/aaeon/canbus , if need,you could go there to use
Created symlink /etc/systemd/system/multi-user.target.wants/UpCanUsb.service →/etc/systemd/system/UpCanUsb.service.
Created symlink /etc/systemd/system/multi-user.target.wants/UpCanUart.service →/etc/systemd/system/UpCanUart.service.
You need to reboot to active udev
```

5.After reboot ,you will to use CAN Bus

6.(Optional)Type command to check CAN Bus: ip a

- 4: can1: <NOARP,UP,LOWER\_UP> mtu 16 qdisc pfifo\_fast state UP group default qlen 10000 link/can
- 5: can0: <NOARP,UP,LOWER\_UP> mtu 16 qdisc pfifo\_fast state UP group default qlen 10000 link/can

### How to Uninstall

1.Open terminal and type command to go to folder : cd /opt/aaeon/canbus/ a@a-SYSTEM-PRODUCT-NAME:~\$ cd /opt/aaeon/canbus/ a@a-SYSTEM-PRODUCT-NAME:/opt/aaeon/canbus\$

2. Type command to uninstall: /Setup.sh uninstall
a@a-SYSTEM-PRODUCT-NAME:/opt/aaeon/canbus\$ ./Setup.sh uninstall
remove aaeon UP can rules
[sudo] password for a:
Removed /etc/systemd/system/multi-user.target.wants/UpCanUsb.service.
Removed /etc/systemd/system/multi-user.target.wants/UpCanUart.service.
a@a-SYSTEM-PRODUCT-NAME:/opt/aaeon/canbus\$

## How to change buadrate and can interface name

if you want to change Buadrate and infterface name, must to go to location as below to change config on uartcan.sh or usbcan.sh which you wanted, you need super user permissions to change file.

|                                                                                                    |                                                                                                    | Computer / opt                                             | / aaeon / <b>canbu</b>     | IS                                |                      |                 | :          | ٩                     |                      |                     |          | =   |  |
|----------------------------------------------------------------------------------------------------|----------------------------------------------------------------------------------------------------|------------------------------------------------------------|----------------------------|-----------------------------------|----------------------|-----------------|------------|-----------------------|----------------------|---------------------|----------|-----|--|
|                                                                                                    |                                                                                                    |                                                            |                            |                                   |                      |                 |            |                       |                      | Ť                   |          |     |  |
|                                                                                                    |                                                                                                    | >                                                          |                            |                                   | >_                   | >_              | >_         | [• •]                 | [• ]                 | 344                 | >_       |     |  |
| nware_<br>file                                                                                                    |                                                                                                    | aaeon- bootloader<br>n.rules .sh                           | canbususer fi<br>guide.odt | induartcan jre-8u401<br>linux-x64 | - replaceuart<br>.sh | Setup.sh        | uartcan.sh | UpCanUart.<br>service | UpCanUsb.<br>service | update_<br>firmware | usbcan.s | h   |  |
|                                                                                                    |                                                                                                    |                                                            |                            | tar.gz                            |                      |                 |            |                       |                      |                     |          |     |  |
|                                                                                                    |                                                                                                    |                                                            |                            |                                   |                      |                 |            |                       |                      |                     |          |     |  |
|                                                                                                    |                                                                                                    |                                                            |                            |                                   |                      |                 |            |                       |                      |                     |          |     |  |
|                                                                                                    |                                                                                                    |                                                            |                            |                                   |                      |                 |            |                       |                      |                     |          |     |  |
|                                                                                                    |                                                                                                    |                                                            |                            |                                   |                      |                 |            |                       |                      |                     |          |     |  |
|                                                                                                    |                                                                                                    |                                                            |                            |                                   |                      |                 |            |                       |                      |                     |          |     |  |
|                                                                                                    |                                                                                                    |                                                            |                            |                                   |                      |                 |            |                       |                      |                     |          |     |  |
|                                                                                                    |                                                                                                    |                                                            |                            |                                   |                      |                 |            |                       |                      |                     |          |     |  |
|                                                                                                    |                                                                                                    |                                                            |                            |                                   |                      |                 |            |                       |                      |                     |          |     |  |
|                                                                                                    |                                                                                                    |                                                            |                            |                                   |                      |                 |            |                       |                      |                     |          |     |  |
|                                                                                                    |                                                                                                    |                                                            |                            |                                   |                      |                 |            |                       |                      |                     |          |     |  |
|                                                                                                    |                                                                                                    |                                                            |                            |                                   |                      |                 |            |                       |                      |                     |          |     |  |
|                                                                                                    |                                                                                                    |                                                            |                            |                                   |                      |                 |            |                       |                      |                     |          |     |  |
|                                                                                                    |                                                                                                    |                                                            |                            |                                   |                      |                 |            |                       |                      |                     |          |     |  |
|                                                                                                    |                                                                                                    |                                                            |                            |                                   |                      |                 |            |                       |                      |                     |          |     |  |
| _                                                                                                    |                                                                                                    |                                                            |                            | usbcar                            | .sh [Read-On         | lv1             |            |                       |                      |                     |          |     |  |
| Open ~                                                                                                    | <                                                                                                    |                                                            |                            |                                   | :/aaeon/canbus       | 10              |            |                       |                      | Save                |          | - ( |  |
| #!/bin                                                                                                    | n/bash                                                                                                    |                                                            |                            |                                   |                      |                 |            |                       |                      |                     |          |     |  |
|                                                                                                    |                                                                                                    |                                                            |                            |                                   |                      |                 |            |                       |                      |                     |          |     |  |
| #                                                                                                    |                                                                                                    |                                                            | #                          |                                   |                      |                 |            |                       |                      |                     |          |     |  |
|                                                                                                    | adrate could be set                                                                                                    | as below:                                                  | #                          |                                   |                      |                 |            |                       |                      |                     |          |     |  |
| #<br>#                                                                                                    | 10K<br>20K                                                                                                    |                                                            | #<br>#                     |                                   |                      |                 |            |                       |                      |                     |          |     |  |
| #                                                                                                    | 50K                                                                                                    |                                                            | #                          |                                   |                      |                 |            |                       |                      |                     |          |     |  |
| #                                                                                                    | 100K                                                                                                    |                                                            | #                          |                                   |                      |                 |            |                       |                      |                     |          |     |  |
| #                                                                                                    | 125K                                                                                                    |                                                            | #                          |                                   |                      |                 |            |                       |                      |                     |          |     |  |
| #                                                                                                    | 250K                                                                                                    |                                                            | #                          |                                   |                      |                 |            |                       |                      |                     |          |     |  |
| #                                                                                                    | 500K                                                                                                    |                                                            | #                          |                                   |                      |                 |            |                       |                      |                     |          |     |  |
| #<br>#                                                                                                    | 800K<br>1000K                                                                                                    |                                                            | #<br>#                     |                                   |                      |                 |            |                       |                      |                     |          |     |  |
| #<br>#                                                                                                    |                                                                                                    |                                                            | #                          |                                   |                      |                 |            |                       |                      |                     |          |     |  |
|                                                                                                    | ate="1000K"                                                                                                    |                                                            |                            |                                   |                      |                 |            |                       |                      |                     |          |     |  |
|                                                                                                    | an device name confl                                                                                                    | icted,you cou                                              | ld be chang                | ge name to oth                    | iers                 |                 |            |                       |                      |                     |          |     |  |
|                                                                                                    | ne="can0"                                                                                                    |                                                            |                            |                                   |                      |                 |            |                       |                      |                     |          |     |  |
|                                                                                                    | (an conhesta()                                                                                                    |                                                            |                            |                                   |                      |                 |            |                       |                      |                     |          |     |  |
| S                                                                                                    |                                                                                                    |                                                            |                            |                                   |                      |                 |            |                       |                      |                     |          |     |  |
|                                                                                                    | convegen()                                                                                                    |                                                            | -o AaeonUst                | CanO Scanname                     |                      |                 |            |                       |                      |                     |          |     |  |
| {                                                                                                    |                                                                                                    | 115200 -s\$1                                               |                            |                                   |                      |                 |            |                       |                      |                     |          |     |  |
| {                                                                                                    | sudo -S slcand -S<br>sleep 0.1                                                                                                    | <b>115200 -s</b> \$1                                       |                            |                                   |                      |                 |            |                       |                      |                     |          |     |  |
| {                                                                                                    | <mark>sudo</mark> -S slcand -S<br><mark>sleep</mark> 0.1<br><mark>sudo</mark> ip link set                                                                                                    |                                                            |                            |                                   |                      |                 |            |                       |                      |                     |          |     |  |
| {                                                                                                    | <pre>sudo -S slcand -S sleep 0.1 sudo ip link set sleep 0.1</pre>                                                                                                    | \$canname <b>up</b>                                        |                            |                                   |                      |                 |            |                       |                      |                     |          |     |  |
| £                                                                                                    | <mark>sudo</mark> -S slcand -S<br><mark>sleep</mark> 0.1<br><mark>sudo</mark> ip link set                                                                                                    | \$canname <b>up</b>                                        | euelen 1000                | 90                                |                      |                 |            |                       |                      |                     |          |     |  |
| {<br>}                                                                                                    | <pre>sudo -S slcand -S sleep 0.1 sudo ip link set sleep 0.1 sudo ip link set</pre>                                                                                                    | \$canname <b>up</b>                                        | euelen 1000                | 90                                |                      |                 |            |                       |                      |                     |          |     |  |
| {<br>}<br>functi                                                                                                    | <pre>sudo -S slcand -S sleep 0.1 sudo ip link set sleep 0.1</pre>                                                                                                    | \$canname <b>up</b>                                        | euelen 1000                | 90                                |                      |                 |            |                       |                      |                     |          |     |  |
| {<br>}<br>functi                                                                                                    | <pre>sudo -S slcand -S sleep 0.1 sudo ip link set sleep 0.1 sudo ip link set Lon kill() pid=\$(ps aux   gr</pre>                                                                                                    | \$canname <b>up</b><br>\$canname <b>txqu</b>               |                            |                                   | -v grep              | <b>awk</b> '{pr | int \$2}'  | )                     |                      |                     |          |     |  |
| {<br>}<br>functi                                                                                                    | <pre>sudo -S slcand -S<br/>sleep 0.1<br/>sudo ip link set<br/>sleep 0.1<br/>sudo ip link set<br/>Lon kill()<br/>pid=\$(ps aux   gr<br/>echo \$pid</pre>                                                                                                    | \$canname up<br>\$canname txqu<br>ep slcand   g            |                            |                                   | -v grep              | awk '{pr        | int \$2}'; | )                     |                      |                     |          |     |  |
| {<br>}<br>functi<br>{                                                                                                    | <pre>sudo -S slcand -S sleep 0.1 sudo ip link set sleep 0.1 sudo ip link set Lon kill() pid=\$(ps aux   gr</pre>                                                                                                    | \$canname up<br>\$canname txqu<br>ep slcand   g            |                            |                                   | -v grep              | <b>awk</b> '{pr | int \$2}'  | )                     |                      |                     |          |     |  |
| {<br>}<br>functi<br>{<br>}                                                                                                    | <pre>sudo -S slcand -S<br/>sleep 0.1<br/>sudo ip link set<br/>sleep 0.1<br/>sudo ip link set<br/>Lon kill()<br/>pid=\$(ps aux   gr<br/>echo \$pid</pre>                                                                                                    | \$canname up<br>\$canname txqu<br>ep slcand   g            |                            |                                   | -v grep              | awk '{pr        | int \$2}'; | )                     |                      |                     |          |     |  |
| { } functi { }                                                                                                    | <pre>sudo -S slcand -S<br/>sleep 0.1<br/>sudo ip link set<br/>sleep 0.1<br/>sudo ip link set<br/>Lon kill()<br/>pid=\$(ps aux   gr<br/>echo \$pid</pre>                                                                                                    | \$canname up<br>\$canname txqu<br>ep slcand   g            |                            |                                   | -v grep              | awk '{pr        | int \$2}'  | )                     |                      |                     |          |     |  |
| { } functi { } functi {                                                                                                    | <pre>sudo -S slcand -S<br/>sleep 0.1<br/>sudo ip link set<br/>sleep 0.1<br/>sudo ip link set<br/>lon kill()<br/>pid=\$(ps aux   gr<br/>echo \$pid<br/>sudo kill -9 \$pid</pre>                                                                                                    | Şcanname up<br>Şcanname txqu<br>ep slcand   g              |                            |                                   | -v grep              | awk '{pr        | int \$2}'  | )                     |                      |                     |          |     |  |
| { } functi { } functi {                                                                                                    | <pre>sudo -S slcand -S<br/>sleep 0.1<br/>sudo ip link set<br/>sleep 0.1<br/>sudo ip link set<br/>lon kill()<br/>pid=\$(ps aux   gr<br/>echo \$pid<br/>sudo kill -9 \$pid<br/>lon Start()<br/>case \$Buadrate in</pre>                                                                          | Şcanname up<br>Şcanname txqu<br>ep slcand   g              |                            |                                   | -v grep              | awk '{pr        | int \$2}'; | )                     |                      |                     |          |     |  |
| { functi { functi { functi } functi { functi { functi } } functi { functi } functi { functi } functi { functi } functi } functi functi  | <pre>sudo -S slcand -S<br/>sleep 0.1<br/>sudo ip link set<br/>sleep 0.1<br/>sudo ip link set<br/>Lon kill()<br/>pid=\$(ps aux   gr<br/>echo \$pid<br/>sudo kill -9 \$pid<br/>Lon Start()<br/>case \$Buadrate in<br/>"10K")</pre>                                                               | Şcanname up<br>Şcanname txqu<br>ep slcand   g              |                            |                                   | -v grep              | awk '{pr        | int \$2}'' | )                     |                      |                     |          |     |  |
| { functi } functi {                                                                                                    | <pre>sudo -S slcand -S<br/>sleep 0.1<br/>sudo ip link set<br/>sleep 0.1<br/>sudo ip link set<br/>Lon kill()<br/>pid=\$(ps aux   gr<br/>echo \$pid<br/>sudo kill -9 \$pid<br/>Lon Start()<br/>case \$Buadrate in<br/>"10K")<br/>canbegin</pre>                                                  | Şcanname up<br>Şcanname txqu<br>ep slcand   g              |                            |                                   | -v grep   -          | <b>awk</b> '{pr | int \$2}'; | )                     |                      |                     |          |     |  |
| { functi { functi { functi } functi { functi { functi } } functi { functi } functi { functi functi } functi functi | <pre>sudo -S slcand -S<br/>sleep 0.1<br/>sudo ip link set<br/>sleep 0.1<br/>sudo ip link set<br/>Lon kill()<br/>pid=\$(ps aux   gr<br/>echo \$pid<br/>sudo kill -9 \$pid<br/>Lon Start()<br/>case \$Buadrate in<br/>"10K")</pre>                                                               | Şcanname up<br>Şcanname txqu<br>ep slcand   g              |                            |                                   | -v grep              | <b>awk</b> '{pr | int \$2}'  | )                     |                      |                     |          |     |  |
| {<br>functi<br>{<br>}<br>functi<br>{                                                                                                    | <pre>sudo -S slcand -S<br/>sleep 0.1<br/>sudo ip link set<br/>sleep 0.1<br/>sudo ip link set<br/>lon kill()<br/>pid=\$(ps aux   gr<br/>echo \$pid<br/>sudo kill -9 \$pid<br/>lon Start()<br/>case \$Buadrate in<br/>"10K")<br/>;;;</pre>                                                       | Şcanname up<br>Şcanname txqu<br>ep slcand   g<br>0         |                            |                                   | -v grep              | <b>awk</b> '{pr | int \$2}'  | )                     |                      |                     |          |     |  |
| { functi { functi { functi { functi { functi { functi { functi { functi { functi { functi functi { functi functi f | <pre>sudo -S slcand -S<br/>sleep 0.1<br/>sudo ip link set<br/>sleep 0.1<br/>sudo ip link set<br/>ton kill()<br/>pid=\$(ps aux   gr<br/>echo \$pid<br/>sudo kill -9 \$pid<br/>ton Start()<br/>case \$Buadrate in<br/>"10K")<br/>canbegin<br/>;;<br/>"20K")</pre>                                | Şcanname up<br>Şcanname txqu<br>ep slcand   g<br>0         |                            |                                   | -v grep              | awk '{pr        | int \$2}'; | )                     |                      |                     |          |     |  |
| { functi } functi {                                                                                                    | <pre>sudo -S slcand -S<br/>sleep 0.1<br/>sudo ip link set<br/>sleep 0.1<br/>sudo ip link set<br/>lon kill()<br/>pid=\$(ps aux   gr<br/>echo \$pid<br/>sudo kill -9 \$pid<br/>lon Start()<br/>case \$Buadrate in<br/>"10K")<br/>canbegin<br/>;;<br/>"20K")</pre>                                | Scanname up<br>Scanname txqu<br>ep slcand   g<br>0<br>1    |                            |                                   | -v grep              | awk '{pr        | int \$2}'' | )                     |                      |                     |          |     |  |
| {<br>}<br>functi<br>{                                                                                                    | <pre>sudo -S slcand -S<br/>sleep 0.1<br/>sudo ip link set<br/>sleep 0.1<br/>sudo ip link set<br/>lon kill()<br/>pid=\$(ps aux   gr<br/>echo \$pid<br/>sudo kill -9 \$pid<br/>lon Start()<br/>case \$Buadrate in<br/>"10K")<br/>canbegin<br/>;;<br/>"20K")<br/>canbegin<br/>;;<br/>"50K")</pre> | Scanname up<br>Scanname txqu<br>ep slcand   g<br>0<br>1    |                            |                                   | -v grep              | awk '{pr        | int \$2}'; | )                     |                      |                     |          |     |  |
| { functi { functi { functi { functi { functi { functi { functi { functi functi } functi { functi functi fun | <pre>sudo -S slcand -S<br/>sleep 0.1<br/>sudo ip link set<br/>sleep 0.1<br/>sudo ip link set<br/>lon kill()<br/>pid=\$(ps aux   gr<br/>echo \$pid<br/>sudo kill -9 \$pid<br/>lon Start()<br/>case \$Buadrate in<br/>"10K")<br/>canbegin<br/>;;<br/>"50K")<br/>canbegin<br/>;;</pre>            | Scanname up<br>Scanname txqu<br>ep slcand   g<br>0<br>1    |                            |                                   | -v grep              | <b>awk</b> '{pr | int \$2}'; | )                     |                      |                     |          |     |  |
| {<br>functi<br>{<br>}<br>functi<br>{                                                                                                    | <pre>sudo -S slcand -S<br/>sleep 0.1<br/>sudo ip link set<br/>sleep 0.1<br/>sudo ip link set<br/>lon kill()<br/>pid=\$(ps aux   gr<br/>echo \$pid<br/>sudo kill -9 \$pid<br/>lon Start()<br/>case \$Buadrate in<br/>"10K")<br/>canbegin<br/>;;<br/>"20K")<br/>canbegin<br/>;;<br/>"50K")</pre> | <pre>\$canname up \$canname txqu ep slcand   g 0 1 2</pre> |                            |                                   | -v grep              | <b>awk</b> '{pr | int \$2}'; | )                     |                      |                     |          |     |  |

"125K"**)** 

Starred

49

sh ~ Tab Width: 8 ~ Ln 1, Col 1 INS  $\sim$ 

| Open             | ✓ [F]                             | uartcan.sh [Read-Only]<br>/opt/aaeon/canbus           | Save =      | - ( | ×  |
|------------------|-----------------------------------|-------------------------------------------------------|-------------|-----|----|
| #!/b             | in/bash                           |                                                       |             |     |    |
| 2                |                                   |                                                       |             |     |    |
| #                |                                   | #                                                     |             |     |    |
| 1 # Bi           | uadrate could be set as below:    |                                                       |             |     |    |
| 5 #              | 10K                               |                                                       |             |     |    |
| 5 #              | 20K                               |                                                       |             |     |    |
| 7 #              | 50K                               |                                                       |             |     |    |
| в #              | 100K                              |                                                       |             |     |    |
| 9 #              | 125K                              |                                                       |             |     |    |
| 9 <mark>#</mark> | 250K                              |                                                       |             |     |    |
| 1 #              | 500K                              |                                                       |             |     |    |
| 2 #              | 800K                              |                                                       |             |     |    |
| 3 #              | 1000K                             |                                                       |             |     |    |
| 4 #              |                                   |                                                       |             |     |    |
|                  | rate="1000K"                      |                                                       |             |     |    |
|                  |                                   | could be change name to others                        |             |     |    |
| 7 canna          | ame="can1"                        |                                                       |             |     |    |
| В                |                                   |                                                       |             |     |    |
|                  | tion canbegin()                   |                                                       |             |     |    |
| 9 <b>{</b>       |                                   |                                                       |             |     |    |
| 1                |                                   | -s\$1 -o AaeonUartCan \$canname                       |             |     |    |
| 2                | sleep 0.1                         |                                                       |             |     |    |
| 3                | <b>sudo ip link set</b> Șcanname  | up                                                    |             |     |    |
| 4                | sleep 0.1                         |                                                       |             |     |    |
| 5                | <b>sudo ip link set</b> \$canname | txqueuelen 10000                                      |             |     |    |
| 5 }              |                                   |                                                       |             |     |    |
|                  | tion kill()                       |                                                       |             |     |    |
| в {              |                                   |                                                       |             |     |    |
| 9                |                                   | grep AaeonUartCan   grep -v grep   awk '{print \$2}') |             |     |    |
| Э                | echo \$pid                        |                                                       |             |     |    |
| 1                | sudo kill -9 \$pid                |                                                       |             |     |    |
| 2 }              |                                   |                                                       |             |     |    |
| 3                |                                   |                                                       |             |     |    |
|                  | tion Start()                      |                                                       |             |     |    |
| 5 {              |                                   |                                                       |             |     |    |
| 5                | case \$Buadrate in                |                                                       |             |     |    |
| 7                | "10K")                            |                                                       |             |     |    |
| В                | canbegin 0                        |                                                       |             |     |    |
| 9                | ;;                                |                                                       |             |     |    |
| 9                | "20K")                            |                                                       |             |     |    |
| 1                | canbegin 1                        |                                                       |             |     |    |
| 2                | ;;<br>"50K")                      |                                                       |             |     |    |
| 5<br>1           |                                   |                                                       |             |     |    |
| 4<br>5           | canbegin 2                        |                                                       |             |     |    |
| 5                | ;;<br>"100K" <b>)</b>             |                                                       |             |     |    |
|                  |                                   |                                                       |             |     |    |
| 7<br>B           | canbegin 3                        |                                                       |             |     |    |
| 9                | ;;<br>"125K" <b>)</b>             |                                                       |             |     |    |
| 9                | IZOK                              |                                                       |             |     |    |
|                  |                                   | sh ∽ Tab Width: 8 ∽                                   | Ln 3, Col 1 | 1 ~ | IN |

Finished change,need to type command to restart service. If change USB CAN Bus , type command:

sudo systemctl stop UpCanUsb.service sudo systemctl start UpCanUsb.service

If change UART CAB Bus, type command:

sudo systemctl stop UpCanUart.service sudo systemctl start UpCanUart.service

## How to update firmware

Into firmware update mode have two approach:

#### 1.SW

(1)On the folder, Right-click to select Open in Terminal

|                                                              | 🕝 Computer / opt / aae  | eon / canbus         |                                     |                | : Q                              |                      |              |
|--------------------------------------------------------------|-------------------------|----------------------|-------------------------------------|----------------|----------------------------------|----------------------|--------------|
| firmware_UnifiedHos_UnifiedHos_8<br>file_t-1.17.0 t-1.19.1 c | 7-aaeon- bootloader car | nbususer<br>uide.odt | jre-8u401-<br>linux-x64sh<br>tar.gz | euart Setup.sh | uartcan.sh UpCanUart.<br>service | UpCanUsb.<br>service | ateusbcan.sh |
|                                                              |                         | New Folder           | Shift+Ctrl+N                        |                |                                  |                      |              |
|                                                              |                         | Add to Bookmark      | s Ctrl+D                            |                |                                  |                      |              |
|                                                              |                         | Paste<br>Select All  | Ctrl+A                              |                |                                  |                      |              |
|                                                              |                         | Open in Terminal     |                                     |                |                                  |                      |              |
|                                                              |                         | Properties           |                                     |                |                                  |                      |              |
|                                                              |                         |                      |                                     |                |                                  |                      |              |
|                                                              |                         |                      |                                     |                |                                  |                      |              |
|                                                              |                         |                      |                                     |                |                                  |                      |              |
|                                                              |                         |                      |                                     |                |                                  |                      |              |

(2)Type command to run script : sudo ./bootloader.sh

a@a-SYSTEM-PRODUCT-NAME:/opt/aaeon/canbus\$ sudo ./bootloader.sh

#### 2.EE

Swtich the jump to into bootloader mode

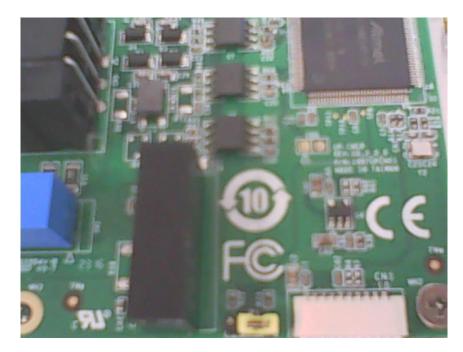

# Update tool:

Type command to run script : sudo ./bootloader.sh

a@a-SYSTEM-PRODUCT-NAME:/opt/aaeon/canbus\$ sudo ./bootloader.sh

|                                            | Unified Bootloader Host Application v1.17.0 | - • × |  |  |  |  |
|--------------------------------------------|---------------------------------------------|-------|--|--|--|--|
| File Settings Tools Help                   |                                             |       |  |  |  |  |
| Device Architecture:<br>Selected Hex File: | < No Hex File Currently Selected >          |       |  |  |  |  |
| <ul> <li>Bootloader Host</li> </ul>        |                                             |       |  |  |  |  |
|                                            |                                             |       |  |  |  |  |
|                                            |                                             |       |  |  |  |  |
|                                            |                                             |       |  |  |  |  |
|                                            |                                             |       |  |  |  |  |
|                                            |                                             |       |  |  |  |  |

| Unified Bootloader Host Application v1.17.0 – 🗆 🗙             |                                                                                                    |  |  |  |  |  |  |
|---------------------------------------------------------------|----------------------------------------------------------------------------------------------------|--|--|--|--|--|--|
| File Settings Tools Help                                      |                                                                                                    |  |  |  |  |  |  |
| Device Architecture:<br>Selected Hex File:<br>Bootloader Host | PIC32MK\PIC32MX\PIC32MZ\SAM MCUs ▼<br>PIC10\PIC12\PIC16\PIC18 MCUs<br>ATtiny\ATmega\AVR128D MCUs<br>PIC24 MCUs \ dsPIC33 DSCs<br>PIC32MK\PIC32MX\PIC32MZ\SAM MCUs |  |  |  |  |  |  |
| Protocol: UA<br>Configuration: Not                            | ART  Settings: Configure Configured Program Device mmunication Method: UART                                                                                       |  |  |  |  |  |  |
|                                                               |                                                                                                    |  |  |  |  |  |  |

| Unified Bootloader Host Application v1.17.0 – 🗆 🗙                                                            |  |  |  |  |  |  |  |  |
|----------------------------------------------------------------------------------------------------|--|--|--|--|--|--|--|--|
| File Settings Tools Help                                                                                     |  |  |  |  |  |  |  |  |
| Device Architecture: PIC32MK\PIC32MX\PIC32MZ\SAM MCUs  Selected Hex File: < No Hex File Currently Selected > |  |  |  |  |  |  |  |  |
| ▼ Bootloader Host                                                                                            |  |  |  |  |  |  |  |  |
| 32-Bit Bootloader Configuration Window                                                                       |  |  |  |  |  |  |  |  |
| Protocol: USB - Settings: Configure                                                                          |  |  |  |  |  |  |  |  |
| Configuration: UART ed                                                                                       |  |  |  |  |  |  |  |  |
| USB<br>UDP<br>Program Device                                                                                 |  |  |  |  |  |  |  |  |
| Status: Communication Method: USB                                                                            |  |  |  |  |  |  |  |  |
|                                                                                                    |  |  |  |  |  |  |  |  |
|                                                                                                    |  |  |  |  |  |  |  |  |
|                                                                                                    |  |  |  |  |  |  |  |  |
|                                                                                                    |  |  |  |  |  |  |  |  |
|                                                                                                    |  |  |  |  |  |  |  |  |

Click Configure and Select "3C" to Apply

|                              | Unified Bootloader Host Application v1.17.0 – × |  |  |  |  |  |  |
|------------------------------|-------------------------------------------------|--|--|--|--|--|--|
| File Settir                  | ngs Tools Help                                  |  |  |  |  |  |  |
| Device Archit<br>Selected H  |                                                 |  |  |  |  |  |  |
| <ul> <li>Bootload</li> </ul> | der Host                                        |  |  |  |  |  |  |
|                              | 32-Bit Bootloader Configuration Window          |  |  |  |  |  |  |
| Prot(<br>Configura           | USB Devices: 3C - C Program Device              |  |  |  |  |  |  |
| Sta                          | Apply                                           |  |  |  |  |  |  |

Open to Console

|                                                                                                    | Unified Bootloader Host Application v1.17 | .0       | - ( | × |  |  |  |
|----------------------------------------------------------------------------------------------------|-------------------------------------------|----------|-----|---|--|--|--|
| File Settings                                                                                                  | Tools Help                                |          |     |   |  |  |  |
| Console       2MK\PIC32MX\PIC32MZ\SAM MCUs         Selected Hex File:       < No Hex File Currently Selected > |                                           |          |     |   |  |  |  |
| <ul> <li>Bootloader Ho</li> </ul>                                                                              | ost                                       |          |     |   |  |  |  |
|                                                                                                    | 32-Bit Bootloader Configuration Window    |          |     |   |  |  |  |
| Protocol:                                                                                                    | USB 🔻 Settings: Configu                   | ire      |     |   |  |  |  |
| Configuration:                                                                                                 | HID device PID: 3C Connected.             |          |     |   |  |  |  |
|                                                                                                    | Program                                   | n Device |     |   |  |  |  |
| Status:                                                                                                    | Communication Method: USB                 |          |     |   |  |  |  |
|                                                                                                    |                                           |          |     |   |  |  |  |
|                                                                                                    |                                           |          |     |   |  |  |  |
|                                                                                                    |                                           |          |     |   |  |  |  |
|                                                                                                    |                                           |          |     |   |  |  |  |
|                                                                                                    |                                           |          |     |   |  |  |  |

Select bin file to record

|                                                                                                    |                                   |               | Unifie        | d Bootl | oader H                          | ost Applicat                    | tion v1. | 17.0              | - | . ( | × |
|----------------------------------------------------------------------------------------------------|-----------------------------------|---------------|---------------|---------|----------------------------------|---------------------------------|----------|-------------------|---|-----|---|
| File                                                                                                    | Settings                          | Tools         | Help          |         |                                  |                                 |          |                   |   |     |   |
| Open/Load File (*.hex)         Close         Selected Hex File:       < No Hex File Currently Selected > |                                   |               |               |         |                                  |                                 |          |                   |   |     |   |
| ▼ Bo                                                                                                    | otloader Ho                       | ost           |               |         |                                  |                                 |          |                   |   |     |   |
|                                                                                                    | Protocol:<br>guration:<br>Status: | USB<br>HID de | •<br>evice PI | D: 3C C | Configur<br>onnected<br>nod: USB | ation Window<br>Settings:<br>d. | Config   | gure<br>am Device |   |     |   |
|                                                                                                    |                                   |               |               |         |                                  |                                 |          |                   |   |     |   |

### Click Program Device to record

| File Settings T                     | Unified Bootloader Host Application v1. | 17.0 – • × | .ld process "dbu |       |
|-------------------------------------|-----------------------------------------|------------|------------------|-------|
| The Settings I                      |                                         |            | Console          | - • × |
| Device Architecture:                | PIC32MK\PIC32MX\PIC32MZ\SAM MCUs        |            |                  |       |
| Selected Hex File:                  | canbus_v1_0_1.hex loaded                |            |                  |       |
| <ul> <li>Bootloader Host</li> </ul> |                                         |            |                  |       |
|                                     | 32-Bit Bootloader Configuration Window  |            |                  |       |
| Protocol:                           | USB 🔻 Settings: Confi                   | gure       |                  |       |
| Configuration: H                    | ID device PID: 3C Connected.            |            |                  |       |
|                                     | Progr                                   | am Device  |                  |       |
| Status: C                           | communication Method: USB               |            |                  |       |
|                                     |                                         |            |                  |       |
|                                     |                                         |            |                  |       |
|                                     |                                         |            |                  |       |
|                                     |                                         |            |                  |       |

| Unified Bootloader Host Application v1.17.0                                                                                                    | – 🗆 × .ld process "dbu                                                                                                    |
|----------------------------------------------------------------------------------------------------|----------------------------------------------------------------------------------------------------|
| File Settings Tools Help                                                                                                    | Console – 🗆 🗙                                                                                                    |
| Device Architecture:     PIC32MK\PIC32MX\PIC32MZ\SAM MCUs ▼       Selected Hex File:     canbus_v1_0_1.hex loaded                                                   | 22:38:11.268 > Device: 3C Bootloading started<br>22:38:11.321 > Hex File (re)loaded<br>22:38:11.323 > Reading Version<br>22:38:11.339 > Bootloader Version Read Successful<br>22:38:11.350 > Erasing Device |
| Bootloader Host     32-Bit Bootloader Configuration Window                                                                                                    | 22:38:19.252 > Erase Successful<br>22:38:19.252 > Programming Flash<br>22:38:22.697 > Flashed Programmed                                                                                                    |
| Protocol:       USB       Settings:         Configuration:       HID device PID: 3C Connected.         Status:       Disconnected after Programming was Successful. | 22:38:22.698 > Resetting Device<br>22:38:22.698 > Device Reset<br>22:38:22.698 > Device: Bootloaded Successful                                                                                              |
|                                                                                                    |                                                                                                    |